### **KURZBESCHREIBUNG**

# **DATENBLATT TIMER 1195**

## **Program Timer**

Der Timer 1195 ist in einer Normkassette mit den Abmessungen 190 x 40 x 107 mm untergebracht.

Er kann sowohl als Down-Timer (abwärtszählende Uhr), sowie als Up-Timer (Stoppuhr) betrieben werden. Im Programm Timer Modus ist die Zeitnahme modulationsgesteuert. Die Tageszeit ist per Tastendruck abrufbar. Zur Protokollierung verfügt das Gerät über eine centronicskompatible Druckerschnittstelle.

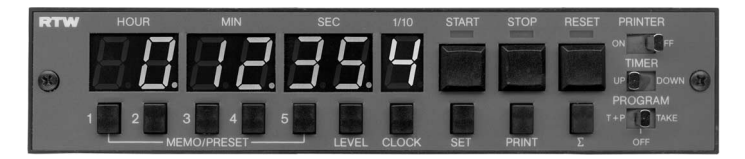

## **TECHNISCHE DATEN**

#### Allgemeines

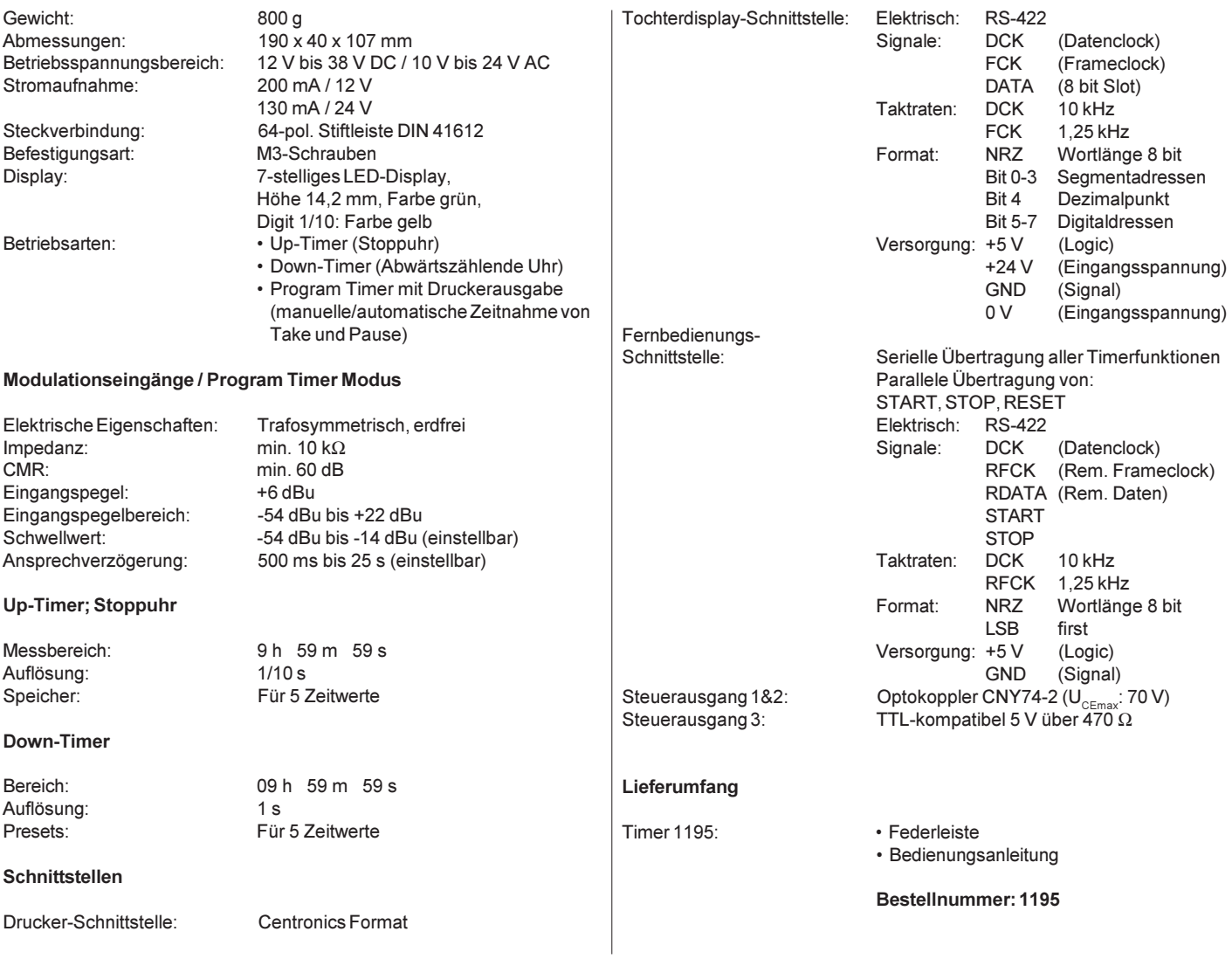

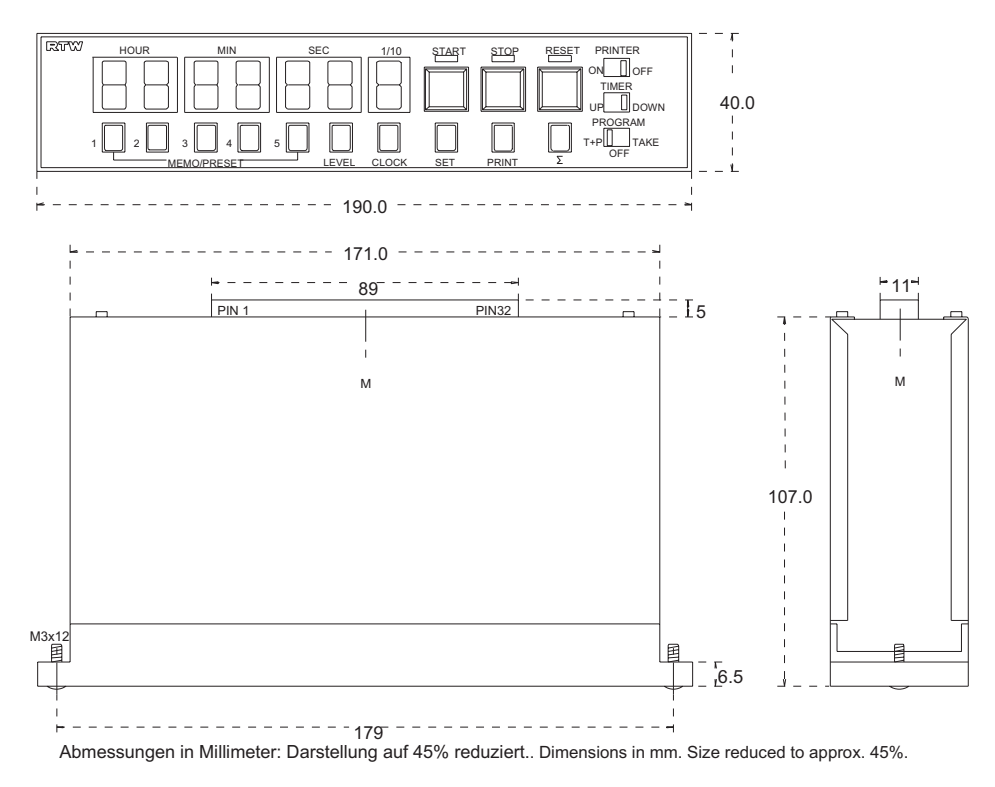

## ANSCHLUSSBELEGUNG

Der Anschluß des Gerätes erfolgt über eine 64-polige Federleiste DIN 41612AC.

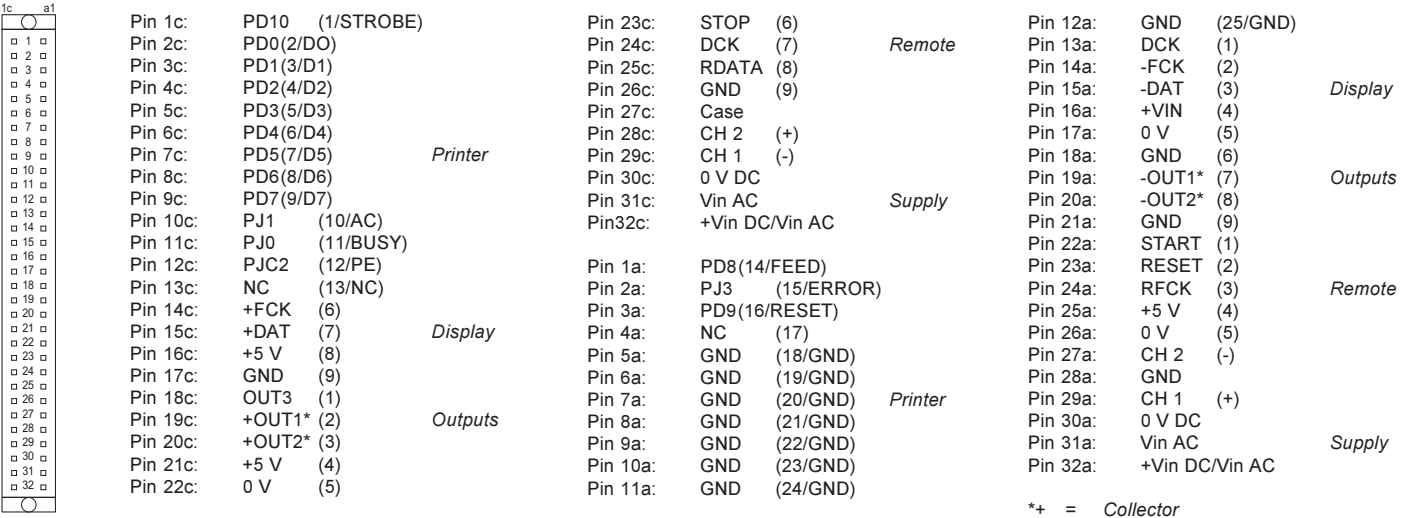

 $=$   $Emitter$ 

#### **SKALENFARBEN**

RAL 7011 Eisengrau

#### **LIEFERBARES ZUBEHÖR**

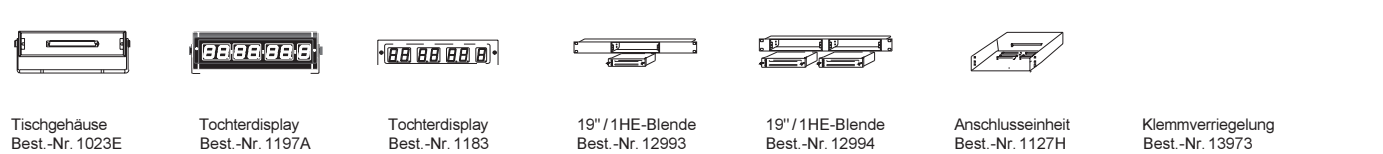

Seite 6-8 · Timer

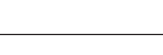

Best.-Nr. 13973

Technische Änderungen vorbehalten 03/2004

RTW RADIO-TECHNISCHE WERKSTÄTTEN GmbH & Co. KG<br>Elbeallee 19 • 50765 Köln • Germany<br>Telefon: +49(0)221 - 7 09 13-33 • FAX: +49(0)221 - 7 09 13-32 Internet: www.rtw.de . E-Mail: rtw@rtw.de